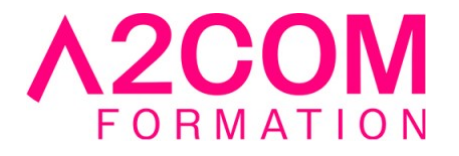

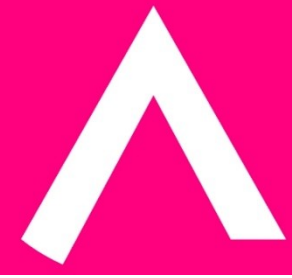

# InDesign - Perfectionnement

2 jour(s) - 14,00 heure(s)

# Programme de formation

# **Public visé**

Toute personne souhaitant approfondir ses connaissances du logiciel InDesign

#### **Pré-requis**

Maîtriser les fondamentaux du logiciel InDesign

# **Objectifs pédagogiques**

Faire une mise en page complexe (multipage) comme des dépliants, affiches, lettres d'information, catalogues, manuels etc avec Adobe Indesign Préparer les documents en vue d'impressions couleur sur Adobe Indesign

# **Description / Contenu**

#### **1. Environnement de travail Adobe Indesign**

- Espace de travail Indesign et menus personnalisés, raccourcis
- Creative Cloud : synchronisation et partage

# **2. Documents et méthodes de production**

- Gabarits, gabarits imbriqués
- Copie de gabarit vers un autre document
- Bibliothèques, snippets
- Marques de section

# **3. Format de document Indesign**

• Formats de pages multiples

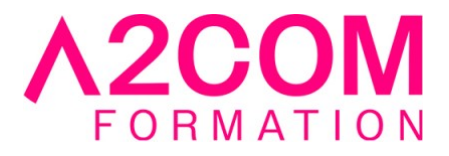

# **4. Texte et typographie**

- Colonnage non uniforme
- Grille de ligne de base personnalisée
- Les styles
- Gris typo, césures, exceptions de césures et justifications
- Articles liés Variables de texte
- Texte conditionnel Note de bas de pages

# **5. Couleurs**

• Groupes d'encres mélangées

#### **6. Images**

- Importation d'images en planche contact
- Importation d'images PSD dans Indesign
- Création de masques
- Détection des contours
- Habillage (récupération des tracés et couche alpha de Photoshop)
- Détourage à la plume
- Personnalisation de la fenêtre des liens

# **7. Blocs ancrés**

- Création de blocs ancrés : texte, image sur Indesign
- Option de blocs ancrés : point d'ancrage

# **8. Styles d'objets**

- Paramétrages avancés, des options de texte
- Exporter le balisage des blocs grâce aux styles d'objets
- Attribuer des options d'exportation dans les styles d'objet
- Amélioration du Rechercher / Remplacer d'objet
- Créer des ancres de texte automatiques avec la table des matières

# **9. Tableaux**

- Création, modification et mise en forme
- Importation et mise à jour de tableaux issus d'Excel
- Styles de tableaux et de cellules

# **10. La fonction importer / lier et le récupérateur de contenu**

- Illustration de l'outil
- Importer et lier : les options d'importation de blocs
- Importer et lier avec les correspondances de styles

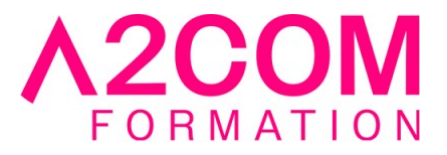

#### **11. La mise en page liquide**

- Mise en page liquide basée sur l'objet
- Créer une variante de mise en page

#### **12. Notes d'édition**

• Création de notes et récupération

#### **13. Tables des matières et références croisées**

- Création de la table des matières
- Styles de table des matières
- Création de références

#### **14. Finalisation**

- Gestion des espaces de couleurs
- Séparation, aplatissement des transparences
- Création, importation et exportation de profils
- Rassembler les éléments

#### **15. Exportation depuis Indesign**

• Différents formats d'exportation

# **Modalités pédagogiques**

Formation animée en présentiel ou classe virtuelle

Action par groupe de 1 à 8 personnes maximum

Horaires : 09h00-12h30 / 13h30-17h00

# **Moyens et supports pédagogiques**

Alternance entre théorie et pratique.

# **Modalités d'évaluation et de suivi**

Qu'il s'agisse de classe virtuelle ou présentielle, des évaluations jalonneront la formation : tests réguliers des connaissances, cas pratiques, ou validation par une certification à l'issue de l'action par les stagiaires, au regard des objectifs visés

# **Accessibilité**

Nos formations sont accessibles aux personnes en situation de handicap.

Afin de nous permettre d'organiser le déroulement de la formation dans les meilleures conditions possibles, contactez-nous.

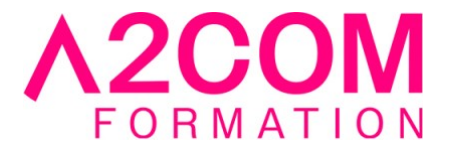

Un entretien avec notre référent handicap pourra être programmé afin d'identifier les besoins et aménagement nécessaires.

#### **Délai d'accès**

• Pour les formations intra : Les modalités et délais d'accès sont à valider lors d'un entretien téléphonique préalable et selon disponibilités respectives.

• Pour les formations inter : Selon notre calendrier d'inter-entreprises